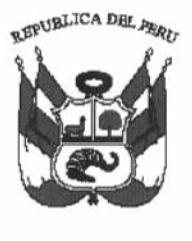

### Resolución Ministerial  $N^{\circ}$ 37 -2018-MINAM

.<br>อะเ

**VINAN** 

**MINAN** 

DF<sub>I</sub>

 $0R<sub>0</sub>$ 

08 FEB 2018

, <sup>i</sup> **Vistos**, el Informe N° 0034-2018-MINAM/VMGA/DGRS, de la Dirección General de<br>Residuos Sólidos: el Informe 075-2018-MINAM/SG/OGPP/OPPMI, de la Oficina de Presupuesto y Programación Multianual de lnversiones; el lnforme N' 082-2018- MINAM/SG/OGAJ, de la Oficina General de Asesoría Jurídica; y,

### CONSIDERANDO:

Lima,

Que, el Decreto Legislativo Nº 1252 crea el Sistema Nacional de Programación Multianual y Gestión de Inversiones y deroga la Ley N° 27293, Ley del Sistema Nacional de Inversión Pública; con la finalidad de orientar el uso de los recursos públicos destinados a la inversión para la efectiva prestación de servicios y la provisión de la infraestructura necesaria para el desarrollo del país;

Que, el artículo 6 del Reglamento del Decreto Legislativo Nº 1252, aprobado por el Decreto Supremo Nº 027-2017-EF, (en adelante el Reglamento) establece que el Órgano Resolutivo es el Ministro, el Titular o la máxima autoridad ejecutiva del Sector; a quien le corresponde, entre otras funciones, aprobar las metodologías específicas para la formulación y evaluación de los proyectos de inversión que se enmarquen en su responsabilidad funcional, aplicables a los tres niveles de gobierno;

Que, el literal k) del numeral 7.1 del artículo 7 del Reglamento establece que la Oficina e Programación Multianual de Inversiones (OPMI) de un Sector del Gobierno Nacional es a unidad orgánica con la responsabilidad de eláborar y proponer las metodologías específicas para la formulación de los proyectos de inversión que se enmarquen en la responsabilidad funcional del Sector, en coordinación con las Unidades Formuladoras del Sector, cuando corresponda;

Que, el numeral 11.4 del artículo 11 del Reglamento establece que en el marco de las metodologías específicas, los Órganos Resolutivos de los Sectores del Gobierno Nacional, definirán progresivamente las Fichas Técnicas aplicables a los proyectos de inversión, las cuales pueden ser para proyectos estándar, o simplificadas. Asimismo, señala que la OPMI de cada Sector del Gobierno Nacional propone a su Órgano Resolutivo, la estandarización de proyectos y las Fichas Técnicas respectivas;

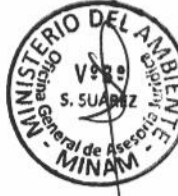

Que, los literales a) y b) del numeral 5.3 del artículo 5 de la Directiva N° 002-2017-EF/63.01, Directiva para la Formulación y Evaluación en el marco del Sistema Nacional de Programación Multianual y Gestión de Inversiones, aprobada por Resolución Directoral N° oo2-2017-EF 163.01, establecen como función de la OPMI elaborar y proponer las

metodologías específicas para la formulación de los proyectos de inversión que se enmarquen en la responsabilidad funcional del Sector, en coordinación con las Unidades Formuladoras del Sector, cuando corresponda; así como proponer a su Órgano Resolutivo, la estandarización de proyectos y las fichas técnicas respectivas para su desarrollo;

Que, mediante Resolución Ministerial Nº 167-2017-MINAM, se designó a la Oficina de Presupuesto y Programación Multianual de Inversiones de la Oficina General de Planeamiento y Presupuesto del Ministerio del Ambiente, como unidad orgánica encargada de realizar las funciones de la OPMI del Sector Ambiente, así como a su Responsable y a los órganos encargados de realizar las funciones de Unidades Formuladoras del Sector Ambiente y sus responsables;

Que, en el marco del Programa Multianual de lnversiones 2018 - 2020 del Sector Ambiente, aprobado mediante Resolución Ministerial Nº 109-2017-MINAM y actualizado mediante Resolución Ministerial Nº 139-2017-MINAM, se definieron las tipologías de proyectos, bienes y/o servicios públicos que brinda el Sector Ambiental, así como los indicadores de brechas de bienes y/o servicios de los mismos;

Que, a través del Informe Nº 0034-2018-MINAM/VMGA/DGRS, la Dirección General de Gestión de Residuos Sólidos remite la versión validada de la Ficha Técnica de proyectos de inversión Estándar y/o Simplificados - Recuperación de áreas degradadas por residuos sólidos, y de su Instructivo, y recomienda proseguir con el trámite para su aprobación;

Que, con el Memorando Nº 113-2018-MINAM/SG/OGPP, la Oficina General de Alaneamiento y Presupuesto remite el Informe N° 075-2018-MINAM/SG/OGPP/OPPMI, ANGULO adediante el cual la Oficina de Presupuesto y Programación Multianual de Inversiones y recom¡enda la aprobac¡ón de la Ficha Técnica de proyectos de inversión Estándar **TINAM** y/o Simplificados - Recuperación de áreas degradadas por residuos sólidos y la aprobación de su respectivo instructivo;

Que, a través del Informe N° 082-2018-MINAM/SG/OGAJ, la Oficina General de Asesoría Jurídica señala que resulta viable la aprobación de los referidos instrumentos;

Con el visado del Viceministerio de Gestión Ambiental, de la Dirección General de Residuos Sólidos, de la Oficina General de Planeamiento y Presupuesto, y de la Oficina General de Asesoría Jurídica:

De conformidad con lo establecido en el Decreto Legislativo Nº 1252, Decreto Legislativo que crea el Sistema Nacional de Programación Multianual y Gestión de lnversiones y deroga la Ley N'27293, Ley del S¡stema Nacional de lnversión Pública; el Decreto Supremo Nº 027-2017-EF, que aprueba el Reglamento del Decreto Legislativo N° 1252; el Decreto Supremo N° 002-2017-MINAM, que aprueba el Reglamento de Organización y Funciones del Ministerio del Ambiente; y, la Resolución Directoral N° 002-≆2017-EF/63.01, que aprueba la Directiva Nº 002-2017- EF/63.01, Directiva para la ormulación y Evaluación en el marco del Sistema Nacional de Programación Multianual y Gestión de Inversiones;

### **SE RESUELVE:**

**Artículo 1.-** Aprobar la Ficha Técnica de proyectos de inversión Estándar y/o<br>Simplificados - Recuperación de áreas degradadas por residuos sólidos, así como el<br>instructivo para su aplicación; los mismos que como Anexos f presente Resolución Ministerial.

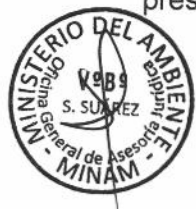

ODEL AMBIEN

D<sub>F</sub>

 $71NA$ 

 $\overline{DEL}$ 

VoBo

DEL R٥

MINA

Artículo 2.- Encargar a la Oficina de Presupuesto y Programación Multianual de Inversiones de la Oficina General de Planeamiento y Presupuesto, la difusión de los instrumentos aprobados en el artículo precedente, en las unidades formuladoras de los tres niveles de gobierno.

Artículo 3.- Disponer la publicación de la presente Resolución Ministerial y su Anexo en el Portal Institucional del Ministerio del Ambiente (www.minam.gob.pe), en la misma fecha de su publicación en el Diario Oficial "El Peruano".

### Regístrese, comuníquese y publíquese.

Elsa Galarza Contreras Ministra del Ambiente

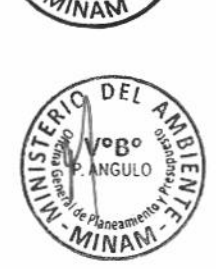

**V**ºBº **SUÁREZ** 

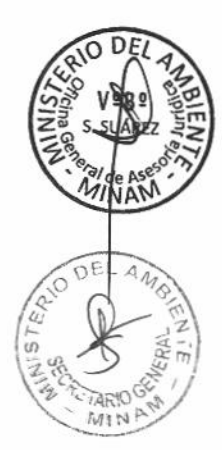

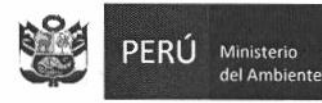

### INSTRUCTIVO: FICHA TÉCNICA DE PROYECTOS DE INVERSIÓN ESTÁNDAR Y/O SIMPLIFICADOS - RECUPERACIÓN DE ÁREAS DEGRADADAS POR RESIDUOS **SÓLIDOS**

El objetivo del presente instructivo es facilitar a las Unidades Formuladoras (UF) del ámbito local o regional o nacional, según corresponda, el proceso de elaboración de ia Ficha Técnica de proyectos de inversión estándar y/o simplificados relacionados a la recuperación de áreas degradadas por residuos sólidos, aplicado a montos de inversión hasta 15,000 UIT que cuentan con cierta certidumbre o precisión sobre su planteamiento técnico.

Estos proyectos de inversión estándar buscan la solución del problema identificado mediante la aplicación de diseños homogéneos y replicables, para lo cual se plantea los estándares de calidad o especificaciones técnicas mínimas inherentes a los factores productivos de este tipo de proyectos, en el marco de la Normatividad vigente, permitiendo de esta manera una intervención en el menor tiempo.

Estos proyectos de inversión además de tener un monto de inversión en el rango señalado, deben tener en cuenta las siguientes condiciones para su aplicabilidad:

Contar con un proyecto que incluya infraestructura de disposición final (relleno sanitario) programado en el PMI, que se encuentre en fase de ejecución (elaboración de expediente técnico o ejecución de obras), o cuente con el servicio de disposición final en un relleno sanitario.

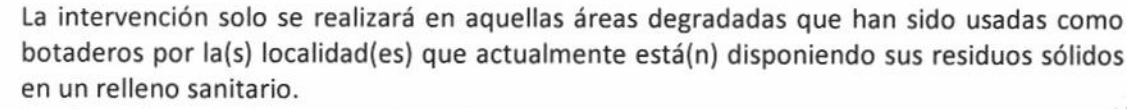

- Las áreas degradadas por residuos sólidos a ser intervenidas deberán encontrarse ubicadas a una distancia mayor a 500 m de fuentes de agua superficial.
- Ausencia de aguas subterráneas en el ámbito de influencia del área degradadas por residuos sólidos a intervenir.
- La estabilidad del terreno del área degradada por residuos sólidos a intervenir debe presentar como máxima pendiente del terreno 3:1 (H: V).
- No debe incluir componentes ni acciones relacionados a la valorización energética de biogás.

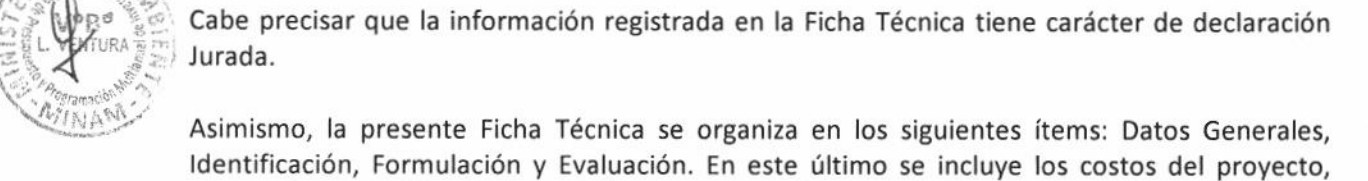

Asimismo, la presente Ficha Técnica se organiza en los siguientes ítems: Datos Generales, Identificación, Formulación y Evaluación. En este último se incluye los costos del proyecto, costos de operación y mantenimiento, criterios de decisión de la inversión, sostenibilidad, modalidad de ejecución, marco lógico, conclusiones y recomendaciones, y Anexos.

 $\mathcal{B}$ o'  $\mathcal{B}$  lel ingreso de información se hará en las celdas resaltadas **en color gris**; las celdas en color blanco<br>BEFIÓN EM octón, profiiadas y continuon fórmulas, que, no, podrán, modificarso, Asimismo, se pres lestán prefijadas y contienen fórmulas que no podrán modificarse. Asimismo, se presentan celdas que contienen menús desplegables para seleccionar la información.

Antes de proceder al llenado de la ficha, deberá revisar las hojas de trabajo para conocer la información solicitada, así como aquella que se recopilará de fuentes secundarias y fuentes primarias. A continuación se muestra el detalle de contenido de dichas hojas:

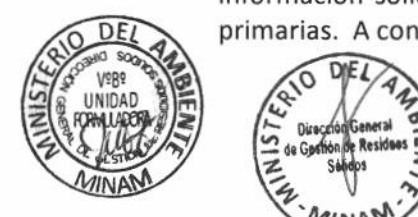

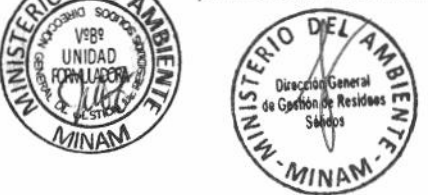

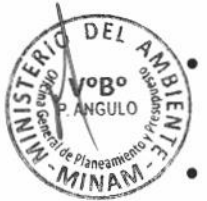

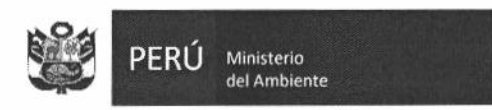

- a. Condiciones Estándar: En esta hoja se consignan a modo de resumen las condiciones que deben cumplirse para aplicar la Ficha fécnica estándar
- b. <u>Estudios Básicos:</u> En esta hoja se detallan los estudios básicos que deben realizarse para la formulación de proyectos de recuperación de áreas degradadas por Residuos Sólidos, tales como: 1) Prospección a cielo abierto (excavaciones), sondajes eléctrico vertical (SEV), estudio de canteras y/o estudio de material para confinamiento y estudio topográfico;  $\mathbf{0}_{i}$ 2) Prospección a cielo abierto (excavaciones), tomografía eléctrica, estudio de canteras y/o estudio de material para confinamiento y estudio topográfico.

Asimismo, tener en cuenta las consideraciones mínimas para el desarrollo de cada uno de estos estudi05.

- c. <u>En las hojas de "Criterios confinamiento", "Criterios manejo Lixiviados", "Criterio manejo</u> de Gases", "Criterios Gestión técnica" y "Criterio Prácticas Población", se detallan los criterios técnicos que deben considerarse para el planteamiento del proyecto.
- d. Presupuesto Modelo: En esta hoja se muestra el modelo de un presupuesto a nivel de partidas y costos unitarios, que agrupa los componentes referidos a Confinamiento de residuos sólidos, manejo de lixiviados y manejo de gases, debiendo ser elaborados según el caso en particular para la(s) alternativa(s) que se plantee.
	- Inversión: En esta hoja se muestra el listado de "Precios y Cantidades de recursos requeridos por tipo" (reporte de insumos modelo) de los presupuestos correspondientes a la infraestructura de confinamiento de residuos 5ólidos, manejo de lixiviados y manejo de gases, debiendo ser llenadas las celdas correspondientes en cantidades y precios de acuerdo a la zona del proyecto. De considerarse más insumos que los precisados, estos pueden ser agregados.

Asimismo, se muestra los presupuestos de los componentes: Adecuada gestión municipal y Apropiadas prácticas de la población involucrada, a nivel de actividades; debiendo ser llenadas las celdas correspondientes en cantidades y costos unitarios (CU).

Complementariamente, se muestran los cuadros de conversión de precios privados a precios sociales de manera automática, los cuales han sido desagregados a nivel de MONC (mano de obra no calificada), MOC (mano de obra calificada), bienes y servicios por cada componente y para cada alternativa, de ser el caso. Asimismo, estos han sido afectados por sus factores de corrección correspondiente, a excepto para la mano de obra en la que deberá seleccionar dichos factores según corresponda.

O&M (Operación y mantenimiento): En esta hoja se muestran los presupuestos de operación y mantenimiento para la fase de funcionamiento que corresponden básicamente a la vigilancia de la infraestructura del proyecto, los monitoreos ambientales y las actividades de mantenimiento de la infraestructura; teniendo en consideración personal, equipos y/o herramientas, bienes de consumo, servicios; debiendo ser llenada la

información de Costo Unitario según corresponda.

Asimismo, en dichos cuadros se muestra la conversión de precios privados a precios sociales de manera automática, los cuales han sido desagregados a nivel de MOC (mano de obra calificada), bienes y servicios por cada componente y para cada alternativa, de ser el caso. Asimismo, estos han sido afectados por sus factores de corrección correspondiente, a excepto para la mano de obra en la que deberá seleccionar dichos factores según corresponda.

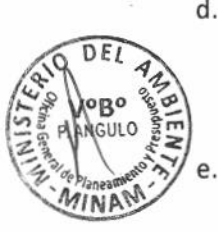

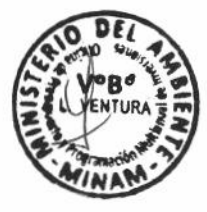

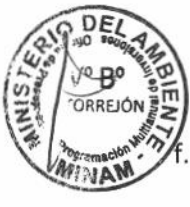

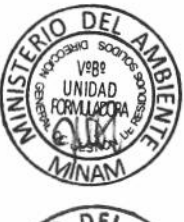

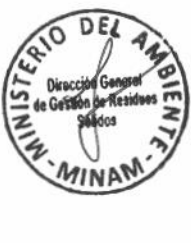

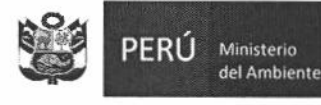

Dichos costos se distribuirán automáticamente a lo largo del periodo de 10 años correspondiente a la fase de funcionamiento del proyecto, del cuadro de "Flujo de costos de Operación y Mantenimiento a precios privados y precios sociales".

- g. VAC (Valor Actual de Costos): En esta hoja se muestra el flujo de costos para el cálculo del VAC (utilizando la Tasa Social de descuento vigente), para lo cual se considerarán automáticamente las estimaciones de los costos de inversión por componente a precios privados y sociales (costo de obra el cual debe incluir los costos relacionados a la mitigación de riesgos), y los costos de operación y mantenimiento por cada alternativa de ser el caso; debiendo llenar los valores correspondientes a la gestión del proyecto, estudio definitivo, supervisión de estudio definitivo, supervisión de ejecución del proyecto y liquidación.
- h. Volúmenes de RR.SS: En esta hoja se presenta el cálculo del volumen de residuos sólidos dispuestos en el área degradada que corresponde al indicador de eficacia (m3), que será usado para el cálculo del ratio C/E.

Para el cálculo del volumen de residuos sólidos se deberá tener en cuenta: i) la información del estudio de sondaje o tomografía, los cuales nos proveerán información de la cantidad de residuos sólidos acumulados al año de formulación; y, ii) Estudio de caracterización de residuos sólidos, el cual nos permitirá realizar la proyección de los residuos sólidos hasta el año de intervención del proyecto.

Dicho indicador corresponde al volumen de residuos sólidos depositados, más el volumen de residuos sólidos proyectados. Para este último se deberá tener como base la información consignada en el estudio de caracterización de Residuos Sólidos del Proyecto de Inversión (PI) de Limpieza Pública del sector a intervenir, de donde se obtendrán los datos de generación de residuos sólidos, de una localidad o de varias.

continuación, se desarrollan las instrucciones para el llenado de la Ficha Técnica:

### **DATOS GENERALES**

Este ítem consiste en recoger información relacionada al proyecto que se plantea ejecutar, asociado a la tipología y bien público con brecha identificada y priorizada en el Programa Multianual de Inversiones del Sector (PMI).

### 1.1 ARTICULACIÓN CON EL PROGRAMA MULTIANUAL DE INVERSIONES (PMI)

En este ítem se muestra lo siguiente:

- Bien público con brecha identificada y priorizada que corresponde a las "Áreas degradadas por Residuos sólidos", el cual se encuentra prefijado.
- Indicador de producto asociado a la brecha del Bien Público que corresponde al "Porcentaje de hectáreas de áreas degradadas por Residuo§ sólidos", el cual se encuentra prefijado.

### 1.2 NOMBRE DEL PROYECTO

La denominación del proyecto será automática, considerando que la naturaleza de intervención aplicable para este tipo de proyectos es la "Recuperación", siendo el objeto de ¡ntervención (b¡en público a intervenir) las "áreas degradadas por residuos sólidos", cuyas celdas son prefijadas; debiendo digitar la localización geográfica (departamento, provincia, distrito y localidad).

### 1.3 RESPONSABILIDAD FUNCIONAI

En este acápite se encuentra prefijado la función, división funcional, grupo funcional y responsable funcional en el cual se enmarca este tipo de proyecto, en base al Anexo N° 07, de la Directiva 001-2017-EF/63.01.

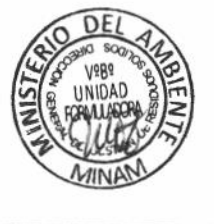

FIRE REAL PROPERTY

**Fill Vogo**<br>Fill Angulo

MINAM.

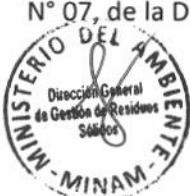

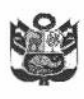

Asimismo, deberá indicar si el Proyecto de Inversión (PI) pertenece a un PROGRAMA DE INVERSIÓN o a un CONGLOMERADO.

De ser afirmativa la respuesta precisar el Código del Programa o del Conglomerado. Cabe precisar que, si el proyecto de inversión NO pertenece a un Programa, no corresponde pertenecer a un conglomerado autorizado, debiendo seleccionar NO.

### 4.4 UNIDAO FORMULADORA (UF) DEI. PROYECTO

Consignar información para identificar a la UF<sup>1</sup> del proyecto en base al orden siguiente:

Sector: Digitar Gobierno Nacional, Gobierno Regional, Gobierno Local (Municipalidad o Mancomunidad), según corresponda.

De ser Gobierno Nacional, precisar el Sector al cual pertenece la Unidad Formuladora. Pliego: Digitar el Ministerio, Gobierno Regional, Municipalidad o Mancomunidad al cual pertenece la Unidad Formuladora.

Nombre (UF designada por el Órgano Resolutivo): Colocar el nombre del Órgano o entidad o empresa adscrita del Sector del GN, GR o GL o del Programa (creado por norma expresa en el ámbito de estos), en concordancia con los datos de inscripción en el Sistema Nacional de Programación Multianual y Gestión de Inversiones.

Persona Responsable de la UF: Colocar nombres y apellidos del responsable de dicha Unidad Formuladora, que haya sido designado por el Órgano Resolutivo.

Personal Responsable de la Formulación: Colocar nombres y apellidos de la persona responsable de la formulación del proyecto.

Si la Ficha Técnica ha sido desarrollada por administración directa, deberá colocar el nombre del consultor en el campo Autor y el monto del costo de su elaboración en el campo Costo de elaboración.

Asimismo, si la Unidad Formuladora es un Gobierno Regional o Sector, detallar el Nº de Convenio suscrito con el Gobierno Local competente, fecha de inicio y término, mediante el cual dicha Entidad delega al Gobierno Regional o Sector la formulación y evaluación del PI (Modelo de Convenio - Anexo Nº 06 de la Directiva Nº 002-2017-EF/63.01).

### 1.5 UNIDAD EJECUTORA DE INVERSIONES (UEI) RECOMENDADA DEL PROYECTO.

CONSIDERTY (SECONSIDERTY)<br>
CONSIDERTY (SECONSIDERTY).<br>
Consignar la información relacionada con la Unidad Ejecutora de Inversiones (UEI)<sup>2</sup> de<br>
Proyecto, en base al orden siguiente:<br>
Sector: Digitar Gobierno Nacional, Gobi

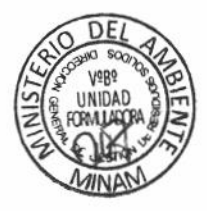

<u>Sector:</u> Digitar Gobierno Nacional, Gobierno Regional, Gobierno Local (Municipalidad o Mancomuñidad), según corresponda.

Pliego: Digitar el Ministerio, Gobierno Regional, Municipalidad o Mancomunidad al cual pertenece la Unidad Ejecutora de inversiones.

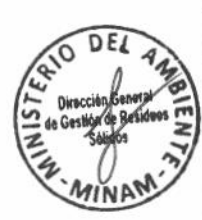

<sup>1</sup> Las Unidades Formuladoras pueden ser cualquier órgano o entidad o empresa adscrita de un Sector del Gobierno Nacional, Gobierno Regional o Gobierno Local sujetos al Sistema Nacional de Programación Multianual y Gestión de Inversiones; incluyendo a los Programas creados por norma expresa en el ámbito de estos. (DS N° 248-2017-EF, mediante el cual modifica diversas disposiciones del Reglamento del Decreto Legislativo Nº 1252, Decreto Legislativo que crea el Sistema Nacional de Programación Multianual y Gestión de Inversiones y deroga la Ley N° 27293, Ley del Sistema Nacional de Inversión Pública).

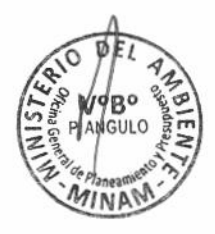

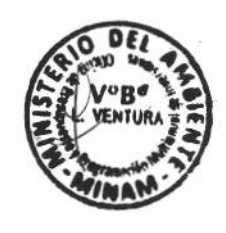

<sup>&</sup>lt;sup>2</sup> Las Unidades Ejecutoras de Inversiones son las Unidad Ejecutoras presupuestales. Asimismo, puede ser cualquier órgano o entidad o empresa adscrita de un Sector del Gobierno Nacional, Gobierno Regional o Gobierno Local sujetos al Sistema Nacional de Programación Multianual y Gestión de Inversiones incluyendo a los Programas creados por norma expresa en el ámbito de estos. (DS N° 248-2017-EF, mediante el cual modifica diversas disposiciones del Reglamento del Decreto Legislativo N° 1252).

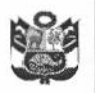

Nombre lUEl desiqnada oor el Órqano Resolutivo): Colocar el nombre de la Unidad Ejecutora presupuestal, órgano o entidad o empresa adscrita del Sector del GN, GR o GL o del Programa (creado por norma expresa en el ámbito de estos), en concordancia con los datos de inscripción en el Sistema Nacional de Programación Multianual y Gestión de Inversiones.

Persona Responsable de la UEI: Colocar nombres y apellidos del responsable de dicha Unidad.

Si la Unidad Ejecutora de Inversiones es un Gobierno Regional o Sector, detallar el Nº de Convenio suscrito con el Gobierno Local competente, fecha de inicio y término, mediante el cual dicha Entidad delega al Gobierno Regional o Sector la ejecución del proyecto de inversión (Pi).

### 1.6 LOCALIZACIÓN GEOGRÁFICA DEL PROYECTO

En este ítem se visualizará automáticamente el departamento, provincia, distrito y la localidad en donde se ubica el proyecto debiendo digitar la información de Ubigeo, Coordenadas UTM-WGS84, altitud y Región geográfica a la que pertenece.

### 2. IDENTIFICACIóN

### 2.1. DESCRIPCIÓN DE LA SITUACIÓN ACTUAL

En este ítem se muestran tres tablas, la primera detalla las condiciones y descripción de las características operativas del área degradada, la segunda describe las actuales condiciones de operación del área degradada y la tercera muestra los indicadores de la situación actual.

En las dos primeras tablas, las condiciones y descripción son celdas prefijadas, por lo que solo se deberá marcar en los recuadros de la tercera y cuarta columna SI o NO la existencia de las condiciones actuales de operación del área degradada, según corresponda,

Para el caso de la primera tabla se presentan las siguientes condiciones:

Condiciones internas en el área degradada.-

En este cuadro se deberá marcar las condiciones internas actuales en la que se encuentra el área degradada a intervenir, referido a la disposición final de los residuos sólidos, si vienen siendo incinerados o quemados, si hay presencia de algún tipo de infraestructura para el manejo de lixiviados y gases, si se encuentra la presencia de animales de crianza, entre otros, según su disposición o distribución.

Condiciones de la gestión municipal en el área degradada.

En este cuadro, se deberá marcar si existen o no las condiciones de operación y mantenimiento entre ellos, personal y material informativo para realizar dichas labores, si se cuenta con información sobre seguridad y salud ocupacional y si se realiza algún tipo de monitoreo ambiental en el área.

- . Condiciones de la población involucrada en elárea deqradada. En este cuadro, se deberá marcar que tan distante del área degradada se ubica la población y su percepción, si esta se encuentra asentada en el área así como de la presencia de recicladores.
	- candiciones del entorno del área degradada.

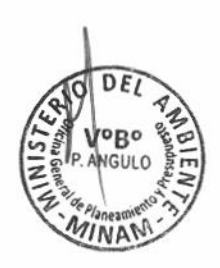

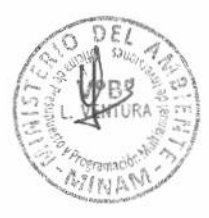

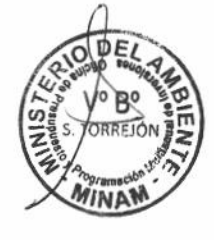

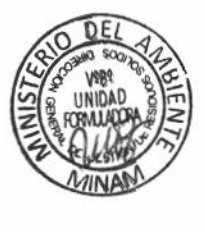

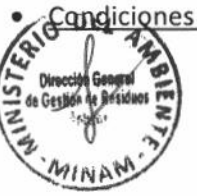

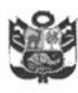

En este cuadro se deberá marcar los principales afectados que se ubican alrededor o cercanos al área degradada por residuos sólidos; pudiendo ser las áreas de cultivo, granjas de crianza de animales, si su entorno presenta cobertura vegetal, así como de la presencia de canteras.

Condiciones generales que afectan el manejo del área degradada.

En este cuadro se deberá marcar si el tipo de relieve donde se depositan los residuos sólidos es plano o leve pendiente, si el suelo donde se dispone los residuos es permeable o impermeable y el rango de precipitación media anual en la zona.

Para el caso de la segunda tabla, a partir de la información anterior, se marcará las actuales condiciones de operación del área degradada por residuos sólidos.

Para el caso de la tercera tabla, respecto de los indicadores de la situación actual, se tiene prefiiado 03 indicadores como máximo, de los cuales el indicador N' 1: Área recuperada por disposición de residuos sólidos será cuantitativo y expresado en hectáreas, mientras que el resto de indicadores serán cualitativos debiendo responder "Si" o "No" en el menú desplegable.

### 2.2. PROBLEMA CENTRAL CAUSAS - EFECTOS

Se ha estandarizado el Problema Central, el cual se configura automáticamente sobre la base de la información que se consignó en el nombre del proyecto. Dicho problema central es: "Degradación del área utilizada para la disposición final de los residuos sólidos en la localidad (...)".

Asimismo, se han identificado las Causas Directas e Indirectas que lo generan, así como sus Efectos Directos e Indirectos, esta información esta consignada en columnas prefijadas; debiendo seleccionarse y marcarse en los recuadros según corresponda, debiendo ser consistentes con la situación actual descrita.

Complementariamente se muestra el efecto final, el cual se configura automáticamente.

### 2.3. ANÁLISIS DE INVOLUCRADOS

En este ítem deberá definirse los involucrados en el proyecto (Ejemplo: poblacióñ cercana asentada, recicladores, municipalidad distrital o provincial, entre otros), cantidad, ámbito del involucrado (nacional, regional, local u otros), información de su posición (beneficiario, cooperante, perjudicado u oponente); sus intereses (en relación con el problema central) y su compromiso (en el ciclo de inversión), de acuerdo a las entrevistas realizadas en campo para dicho fin.

Para tal efecto, en el cuadro deberá llenarse manualmente los involucrados, cantidad, intereses y compromiso, para el caso del ámbito y posición se deberá seleccionar del menú desplegable.

### 2.4. OBJETIVO DEL PROYECTO

Una vez que se ha definido el problema central y sus causas directas e indirectas, automáticamente se presentará el objetivo central y sus medios.

### Indicadores de Objetivo

Se tiene prefijado un máximo de tres indicadores sobre la base de los indicadores de la situación actual, la unidad de medida correspondiente y su fuenie de verificación,

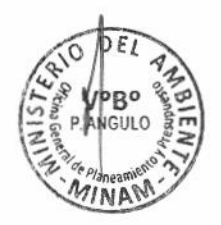

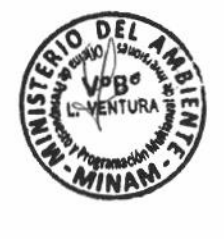

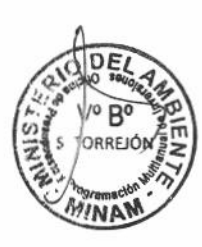

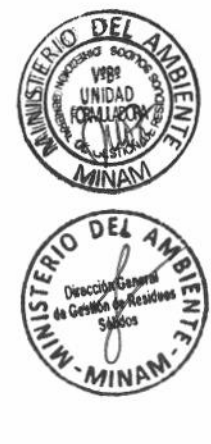

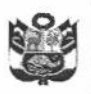

en cuanto al valor de la meta para el indicador N° 1 correspondiente al Área recuperada por disposición de residuos sólidos, este se presenta automatizado para el resto de indicadores, debiendo ingresar los valores de meta de ser el caso.

### Medios Fundamentales

Se ha estandarizado los medios fundamentales siendo configurados automáticamente en base a la información expresada de forma positiva de las causas indirectas, correspondiendo marcar cuál de ellos le correspondería al proyecto.

### 2.5. DESCRIPCIÓN DE LAS ALTERNATIVAS DE SOLUCIÓN AL PROBLEMA

Con el objetivo central identificado y los medios fundamentales para lograrlo, se procede a identificar los componentes y las acciones con las que se logrará cada uno de los medios fundamentales; de esta manera se describe la(s) alternativa(s) de solución a ser analizadas.

De acuerdo a las condiciones en las que se encuentren los residuos sólidos para su confinamiento, puede definirse: **ALTERNATIVA ÚNICA** en donde la recuperación se lleva a cabo sin acumular los residuos sólidos O acumulando los residuos sólidos en un solo sector O acumulando los residuos sólidos por sectores. De ser posible el confinamiento de más una forma, se podrán definir más de una alternativa de solución. Ver Criterios de "Alternativas de Solución".

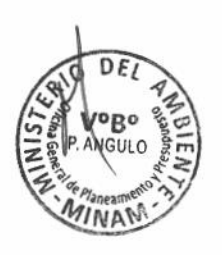

Cabe precisar que para fines de un proyecto estándar, no se establecen alternativas de solución a partir de las acciones asociadas al: Manejo de lixiviados y gases, gestión técnica municipal y prácticas de la población involucrada, por lo que las acciones propuestas se plantearán en función de las características del área a recuperar.

Asimismo, se deberá tener presente los criterios técnicos establecidos y detallados en las hojas (lado derecho) según selección:

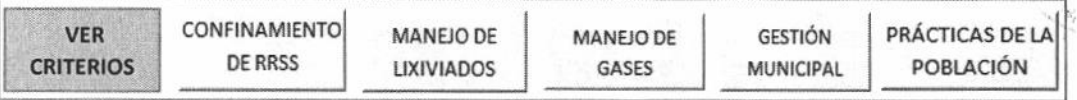

Con dicha información, se determinará las acciones a realizar en cada alternativa o alternativas de solución, las cuales serán seleccionadas de los menús desplegables que se detallan por cada medio fundamental (componente).

A continuación se detallan las acciones consideradas por cada medio fundamental (componente):

- 1. Confinamiento de los residuos sólidos, para este componente se plantea las siguientes acciones: acondicionamiento de los residuos sólidos, colocación de cobertura final, colocación de cobertura intermedia, colocación de cobertura base y construcción de infraestructura complementaria. Cabe precisar que en este componente se define la alternativa o alternativas de solución para ser analizada(s) en el proyecto.
- 2. Manejo de lixiviados, en función a si el área degradada genera o no lixiviados, se han definido como acción la construcción de infraestructura tales como: i) pozo de monitoreo o ii) pozo de extracción y pozo de monitoreo o iii) Drenes, poza de

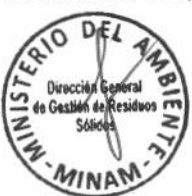

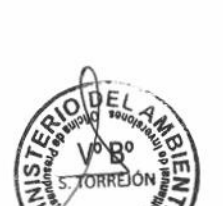

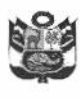

Ministerio del Ambiente

almacenamiento y pozo de monitoreo o iv) Drenes, pozo de extracción, poza de almacenamiento y pozo de monitoreo, las cuales serán seleccionadas del menú desplegable de las columnas de descripción de alternativas, según sea el caso.

- 3. <u>Manejo de gases</u>, en función a la generación de cantidades despreciables de biogás y su distribución en el área degradada, se proponen como acción la construcción de infraestructura tales como: i) Chimeneas o ii) Drenes y chimeneas, las cuales serán seleccionadas del menú desplegable de las columnas de descripción de alternativas, según sea el caso.
- 4. Gestión técnica municipal, en el que se establece como acción el desarrollo de capacidades para el personal municipal y la elaboración del manual operativo y programa de monitoreo ambiental, los cuales podrán ser seleccionadas de manera individual o agrupada del menú desplegable de las columnas de descripción de alternativas, según sea el caso.
- 5. <u>Prácticas de la población</u>, en el que se establece como acción la capacitación a través del desarrollo de campañas informativas y capacitación a los recicladores en caso de existir la presencia de los mismos en el área a recuperar, los cuales podrán ser seleccionados de manera individual o agrupada del menú desplegable de las columnas de descripción de alternativas, según sea el caso.

### 2.6. REQUERIMIENTOS INSTITUCIONALES, NORMATIVOS Y TÉCNICOS:

En este ítem se especificará los aspectos técnicos y regulatorios que deberá cumplir el proyecto durante la fase de formulación y ejecución.

Para el caso de los requerimientos institucionales y normativos, se presenta un listado de requerimientos, los cuales al ser seleccionados se generará automáticamente los que correspondan tanto en la fase de formulación como en la fase de ejecución,

Para el caso de los requerimientos técnicos, se presenta un listado de requerimientos correspondiente a la fase de formulación, siendo estos: prospección a cielo abierto (excavaciones), sondajes eléctricos verticales, tomografía eléctrica, estudio de canteras y/o estudio de material para el confinamiento y estudio topográfico; debiendo seleccionar los que serán aplicados según características del área a recuperar (localización, tamaño, aspectos ambientales, entre otros).

Para el desarrollo de dichos estudios se deberá considerar los detalles de la opción "VER CRITERIOS", los mismos que se muestran en la hoja de Estudios Básicos, a fin de ser aplicados ál proyecto según corresponda.

### FORMULACIÓN Y EVALUACIÓN

Es importante mencionar que, si el proyecto presenta más de una alternativa de solución (ver 2.5), se deberá realizar el análisis y la evaluación social de ambas alternativas; considerando las pestañas de Inversión y VAC. Para el presente capítulo la información a ser consignada corresponderá únicamente a la alternativa seleccionada,

### 3.1. HORIZONTE DE EVALUACIÓN

Para este tipo de proyectos se plantea considerar para la fase de funcionamiento un periodo de 10 años y para la fase de ejecución se deberá ingresar manualmente. El

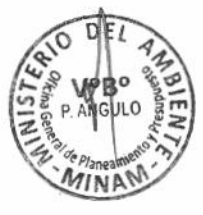

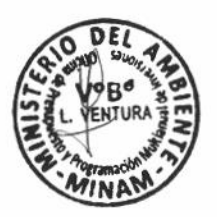

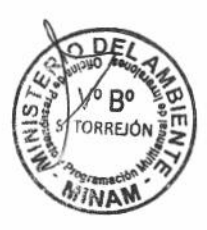

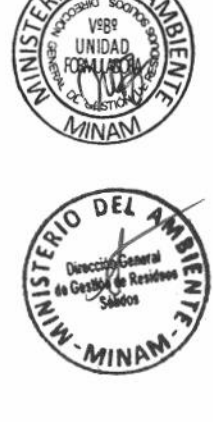

DF

3.

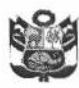

horizonte de evaluación se estimará automáticamente con la suma de ambos periodos.

Se debe tener en cuenta que la programación de los tiempos requeridos para la fase de ejecución debe incluir la programación de los procesos previos para las contrataciones de bienes y servicios, así como los plazos de licencias, opiniones y actos preparatorios que se requieran para dar inicio a la implementación.

### Contribución del proyecto de inversión al cierre de brecha

En este ítem se detallará automáticamente la cantidad de Ha. que serán recuperadas con el proyecto, posterior a su ejecución.

### 3.2. ANAUSIS TÉCNICO DE LA ATTERNATIVA DE SOI.UCIóN

Basándose en el planteamiento de la alternativa de 5olución para recuperar las áreas degradadas como objetivo a ser atendido por el proyecto y el déficit o brecha del bien público a ser cubierto, se describirá automáticamente los principales componentes. acciones, el análisis técnico respectivo (localización, tecnología y tamaño) y tipo de ítem (infraestructura, intangible y gestión), los cuales parten desde la selección de los medios fundamentales.

### DETALLE DE LAS METAS FÍSICAS Y PLAZOS

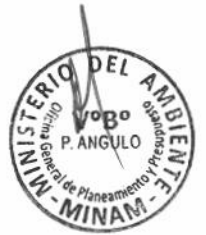

En este cuadro se describirá el producto global que comprenderá el área a recuperar por la disposición inadecuada de residuos sólidos, el producto por medio fundamental, la descripción de acciones por medios fundamentales; detallando la unidad de producción (unidad de medida y metas), la fecha de inicio y término del Expediente Técnico o documento equivalente respecto a cada una de las acciones; así como la fecha de inicio y término de la ejecución física del proyecto.

Cabe precisar que la información de las tres primeras columnas se generan automáticamente, mientras que las restantes deberán ser ingresadas manualmente.

### 3.3. COSTOS DEL PROYECTO

En esta sección debe precisarse la fecha prevista del inicio de la ejecución (meses/año); así como el periodo de ejecución (mensual, trimestral, bimestral y anual), el cual deberá ser elegido del menú desplegable que se detalla, así como el Nº de períodos.

### 3.3.1. Cronograma de inversión por componente.-

Está orientada a conocer en detalle la inversión que se requiere para ejecutar el proyecto de inversión de manera ordenada y lógica en función de los componentes y en base al periodo de ejecución elegido, especificando el tipo de ítem (infraestructura, intangible, gestión).

Debe incluirse los costos de gestión del proyecto, estudio definitivo (expediente técnico para obra que deberá considerar los estudios necesarios según los criterios técnicos que le apliquen/especificaciones técnicas para equipamiento/TdR para servicios); supervisión del estudio definitivo; supervisión de ejecución de proyecto y liquidación (obra/equipamiento/servicios).

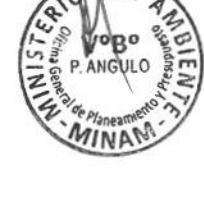

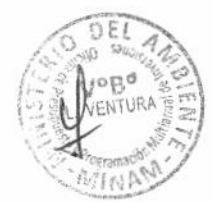

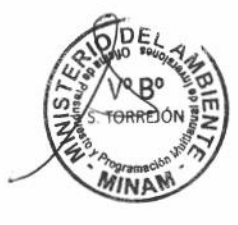

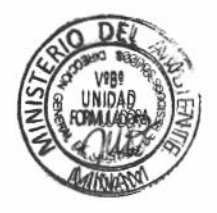

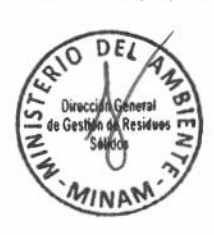

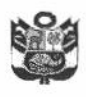

Cabe precisar que, con el estudio definitivo debe elaborarse el plan de recuperación de áreas degradadas debidamente aprobado por la entidad competente, en el marco del Reglamento de Decreto Legislativo N° 1278, Decreto Legislativo que aprueba la Ley de Gestión Integral de Residuos Sólidos, debiendo incluirse el monto para su elaboración.

Cabe precisar que, los componentes se generan automáticamente, así como la columna de "Total inversión por componente", para lo cual previamente deberá llenar la información en la hoja de cálculo "INVERSIÓN". Asimismo, según el período seleccionado deberá ingresarse manualmente las inversiones por cada componente.

Cronograma de inversión por Ítem: En base al tipo de ítem seleccionado en el cuadro anterior, se generará automáticamente los costos de inversión por cada ítem (infraestructura e intangible), así como los costos de gestión del proyecto, estudio definitivo y supervisión, afectados por los gastos generales, utilidad e IGV,

3.3.2. Cronograma de metas físicas por componente.-

Se elaborará la programación de la ejecución de las metas físicas por cada componente (generados automáticamente) considerando el periodo de ejecución seleccionado, así como las unidades de medida representativas de cada una de ellas, debiendo detallar la fecha de inicio y fecha de término, dando lugar al total de meta física programada por componente y por periodo de ejecución.

Cronograma de meta física por Ítem: En base al tipo de ítem seleccionado en el cuadro anterior, se generará automáticamente las metas física por cada ítem {infraestructura e intañgible), así como las metas de gestión del proyecto, estudio definitivo y supervisión.

### 3.3.3. Costos de operación v mantenimiento

Estos costos corresponden básicamente a costos de personal, equipos y/o herramientas, bienes de consumo y servicios, igualmente para los costos de mantenimiento referido a costos de bienes de consumo y servicios.

Para los costos de operación y mantenimiento en la situación "con proyecto", se consignará previamente la información solicitada en la hoia de cálculo de o&M; los resultados se reflejarán automáticamente en el presente item. Asimismo, en la misma hoja de la Ficha se deberá consignar la información de los costos en la situación "sin proyecto". Adicionalmente, deberá detallarse la fecha de inicio de operación del proyecto (mes y año).

### 3.4. CRITERIOS DE DECISIóN OE TA INVERSIÓN

Para el presente tipo de proyecto se aplica la metodología de evaluación Costoeficacia.

En la ficha los valores se generarán automáticamente, para lo cual se detalla en la hoja de cálculo "VAc" el modelo de la evaluación del proyecto que reúne los datos,

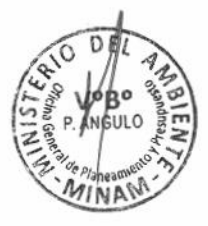

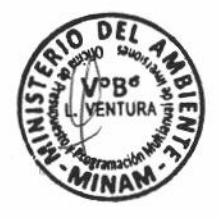

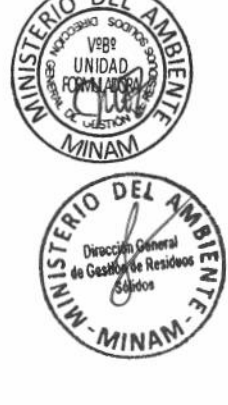

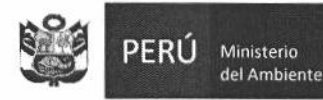

principales variables y parámetros involucrados en la formulación y evaluación del proyecto, así como la tasa social de descuento vigente.

Los costos detallados en la hoja de cálculo son referenciales, debiendo estimarse de acuerdo a la realidad de cada zona de intervención.

Asimismo, deberá determinar previamente el indicador de eficacia que responde a los m3 de volumen de RR.SS dispuestos en el área degradada (depositados y proyectados), a fin de estimar el indicador o indicadores de rentabilidad social del proyecto, ver hoja de cálculo de "VOLUMEN RRSS".

### 3.5. SOSTENIBILIDAD

- 3.5.1. Área técnica responsable de la operación y mantenimiento del proyecto.-Consignar la información del área técnica responsable de la operación y mantenimiento del proyecto de inversión post cierre del proyecto
- 3.5.2. La unidad ejecutora de inversiones la responsable de la O&M del proyecto con cargo a su presupuesto institucional

Se encontrará tres opciones para responder debiéndose seleccionar una sola. Si se opta por la opción "No" o "Parcialmente", se deberá indicar en la siguiente celda el documento que garantiza el financiamiento de dichos gastos.

### 3.5.3. Gestión integral de los riesgos en el proyecto

En este ítem aparecerá un cuadro, en la que se presenta predefinido, el tipo de riesgo que podría afectar al proyecto, el cual puede ser: operacional, contexto cambio climático, financiero, legal u otro, debiendo describirlos.

Luego, se deberá seleccionar del menú desplegable la probabilidad de ocurrencia e impacto si ocurriesen: baja, media o alta; así como también si el impacto es: bajo, moderado, mayor. En base a ello deberá llenar las celdas referidas a las medidas de mitigación para ser implementadas y su costo respectivo. Cabe precisar que dicho costo deberá ser considerando dentro del presupuesto del proyecto.

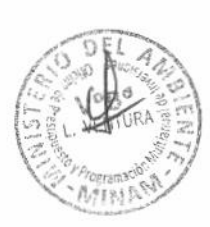

### 3.6. MODALIDAD DE EJECUCIÓN

Seleccionar del menú desplegable la modalidad de ejecución prevista, pudiendo ser: Administración Directa; Administración Indirecta - Por Contrata, Administración Indirecta - Asociación Público privada (APP), Administración Indirecta - Núcleo ejecutor, Administración Indirecta - Obras por Impuesto y Administración Indirecta -Concurso Oferta.

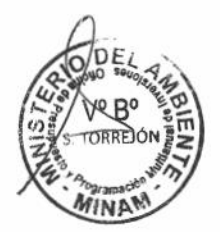

### **FUENTE DE FINANCIAMIENTO (Referencial)**

Seleccionar del menú desplegable el tipo de fuente de financiamiento, pudiendo ser: Recursos Ordinarios o Recursos directamente recaudados o Recursos por operaciones oficiales de crédito o donaciones/transferencia o recursos determinados.

### 3.7. MATRIZ DE MARCO LÓGICO

En el cuadro de la matriz de Marco Lógico se completará automáticamente la información sobre los objetivos y los indicadores excepto para algunas celdas que se

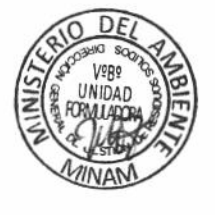

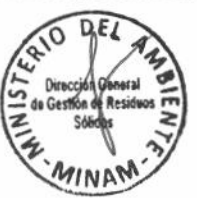

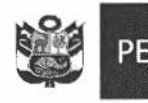

tendrán que digitar manualmente. Considerar los medios de verificación de la lógica secuencial de las actividades, productos, propósitos y fines del proyecto.

### 3.8. CONCIUSIONES Y RECOMENDA€IONES

Ministerio del Ambiente

Para las conclusiones, se deberá detallar los principales atributos del proyecto, como el objetivo que se quiere alcanzar, los productos a desarrollar, el costo total de la inversión, los resultados de la evaluación social y la sostenibilidad tanto en la ejecución y funcionamiento del proyecto.

Deberá, también, describir el grado de profundidad de la información empleada, los parámetros técnicos que han sido aplicados para la formulación del proyecto estándar. Así también, indicar si el proyecto amerita la viabilidad respectiva o si no es el caso, deberá especificar que atributo(s) falta(n) para que el proyecto sea viable.

Para las recomendaciones, el formulador del proyecto viable comunicará a la Uñidad Ejecutora de Inversiones (UEI) continuar con la siguiente etapa del ciclo de proyecto correspondiente a la ejecución del proyecto y su posterior operación y mantenimiento, de corresponder. Deberá indicar sobre las limitaciones en la formulación de la presente Ficha Técnica que podrían incidir en los costos y plazos de ejecución.

Es responsabilidad de la UEI coordinar y comunicar a tiempo a la UF el sustento de las variaciones a efectos de su evaluación, consideración y registro de ser el caso en el marco de la normatividad del Sistema Nacional de Programación Multianual y Gestión de Inversiones.

### ANEXOS

FEW PROPERTY

Adicionalmente, la entidad a través de su UF, deberá adjuntar a la ficha lo siguiente:

- 1. Croquis de ubicación del proyecto.
- 2. Fotos satelitales
	- 3. Planos de las infraestructuras existentes.
	- 4. Estimación de costos de O&M (adjunto a la ficha).
	- 5. Plano general de las infraestructuras consideradas (confinamiento, manejo de lixiviados, manejo de gases) en la alternativa de solución.
	- 6. Estudios básicos: Prospección a cielo abierto (excavaciones), sondaje eléctrico vertical, tomografía eléctrica, estudio de canteras y/o material para el confinamiento y estudio topográfico.
	- 7. Estimación del volumen de residuos sólidos dispuestos en el área degradada.
	- 8. Cálculo de la estimación del Valor Actual de Costos (adjunto a la ficha).
	- 9. Estructura de los costos de inversión (Costo Directo, Gastos Generales, Utilidades, IGV). 10. Cotización de los principales insumos o materiales.

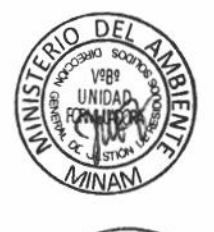

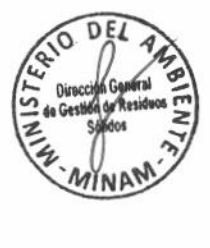

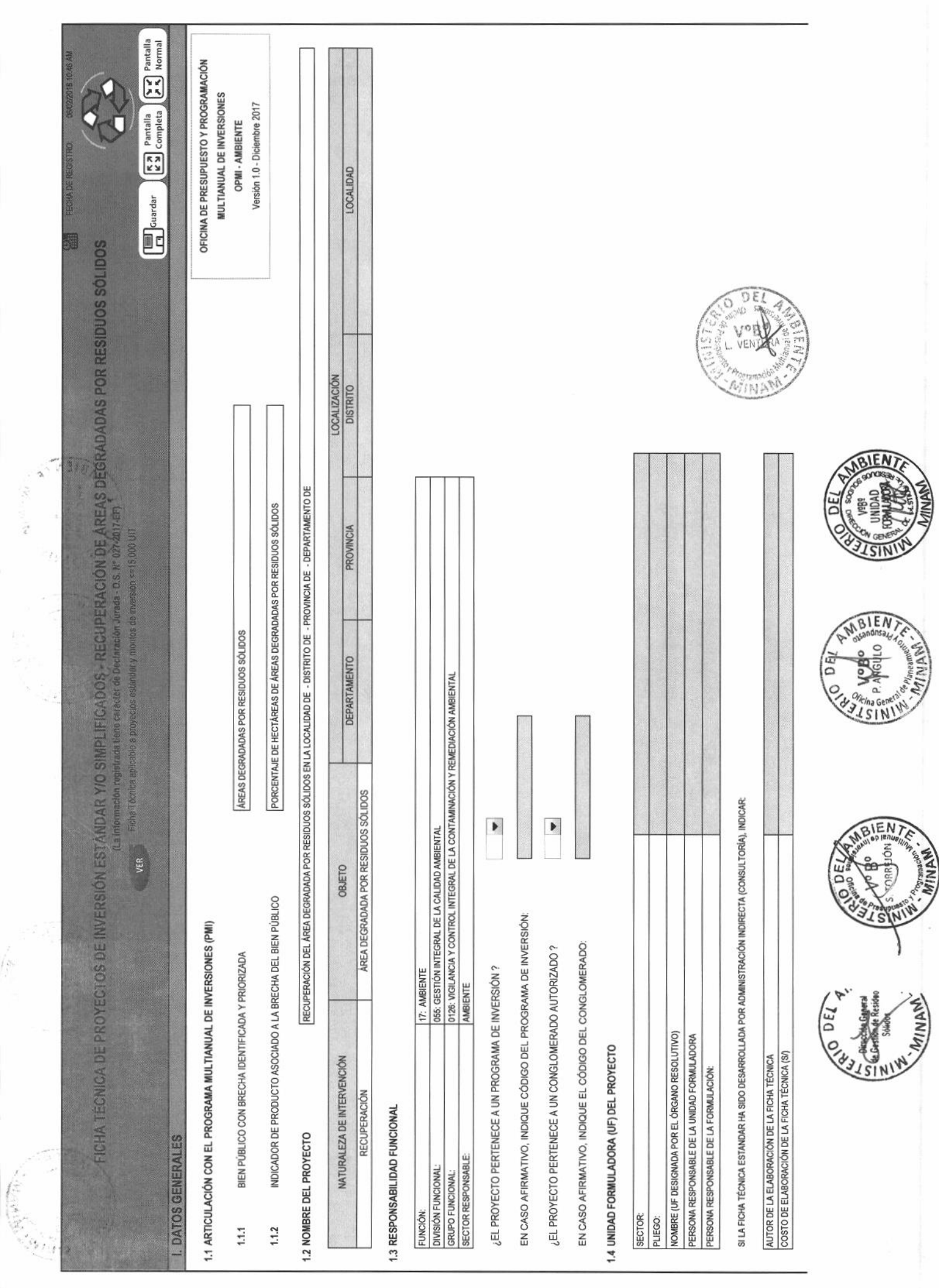

SI LA UF ES UN GOBIERNO REGIONAL O SECTÓR DETALLAR N° DE CONVENIO SUSCRITO CON EL GOBIERNO LOCAL COMPETENTE:

FECHA DE TÉRMINO:

FECHA DE INICIO:

# 1.5 UNIDAD EJECUTORA DE INVERSIONES (UEI) RECOMENDADA DEL PROYECTO

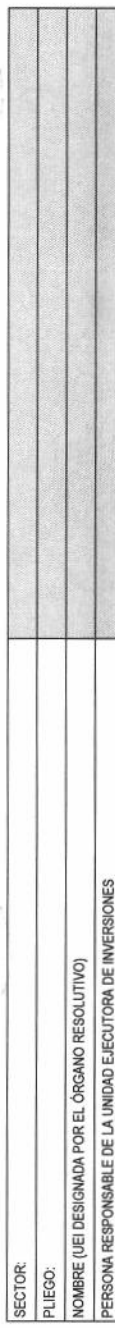

SI LA UEI ES UN GOBIERNO REGIONAL O SECTOR DETALLAR

N° DE CONVENIO SUSCRITO CON EL GOBIERNO LOCAL COMPETENTE

FECHA DE TÉRMINO:

FECHA DE INICIO:

1.6 LOCALIZACIÓN GEOGRÁFICA DEL PROYECTO

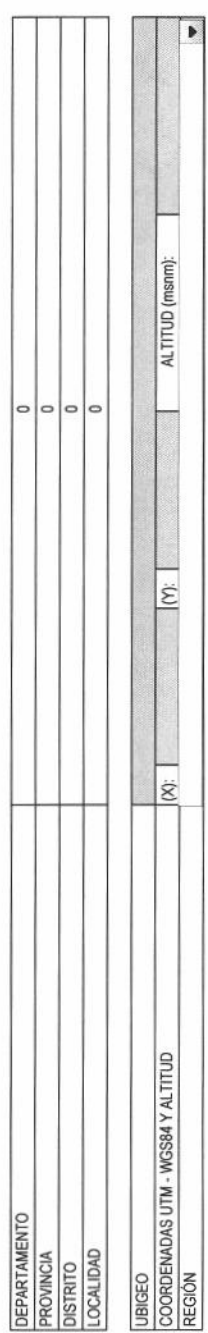

### **VION DE LA SITUACIÓN ACTUAL A** 4 DF

**II. IDENTIFICACIÓN** 

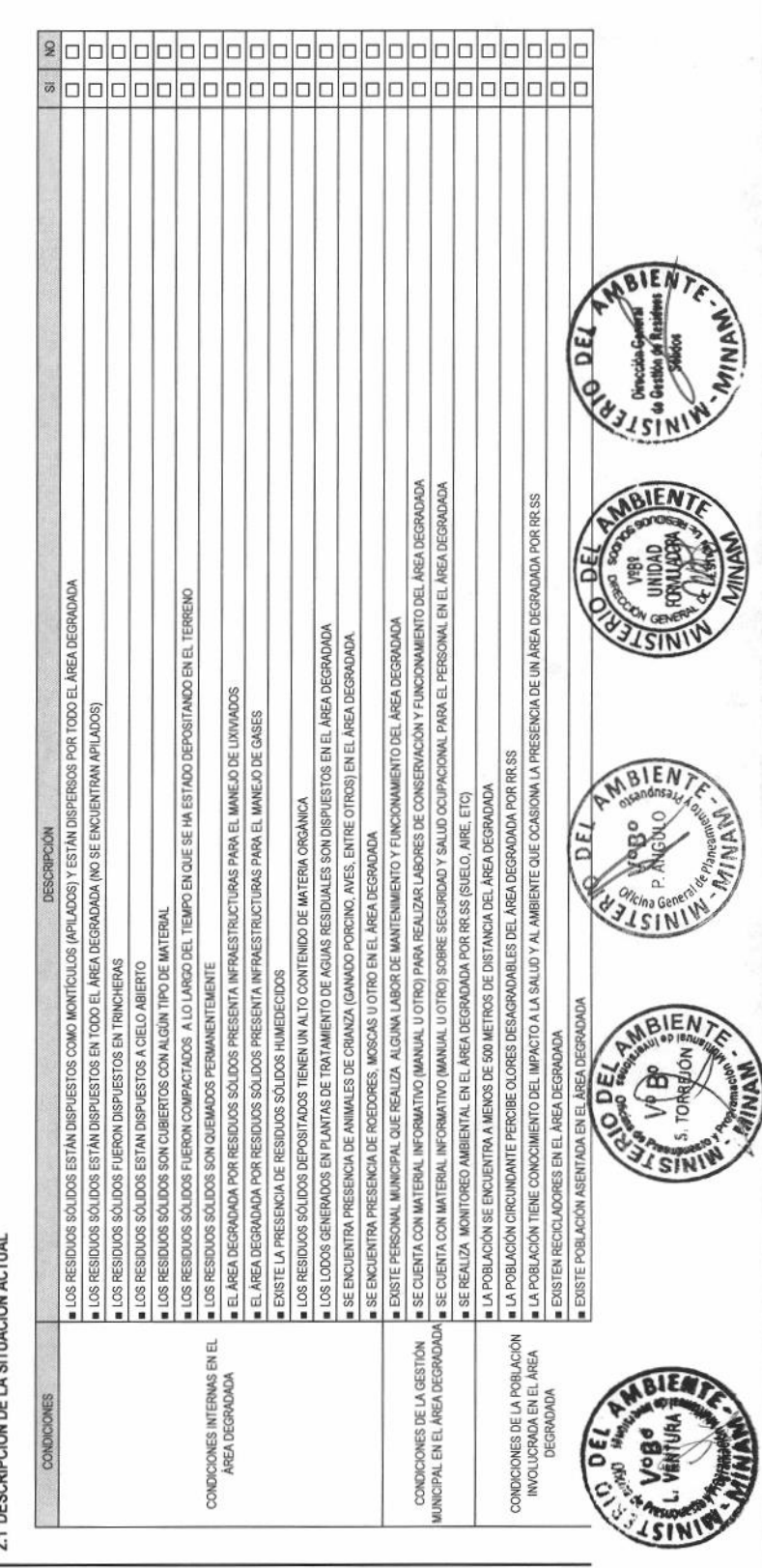

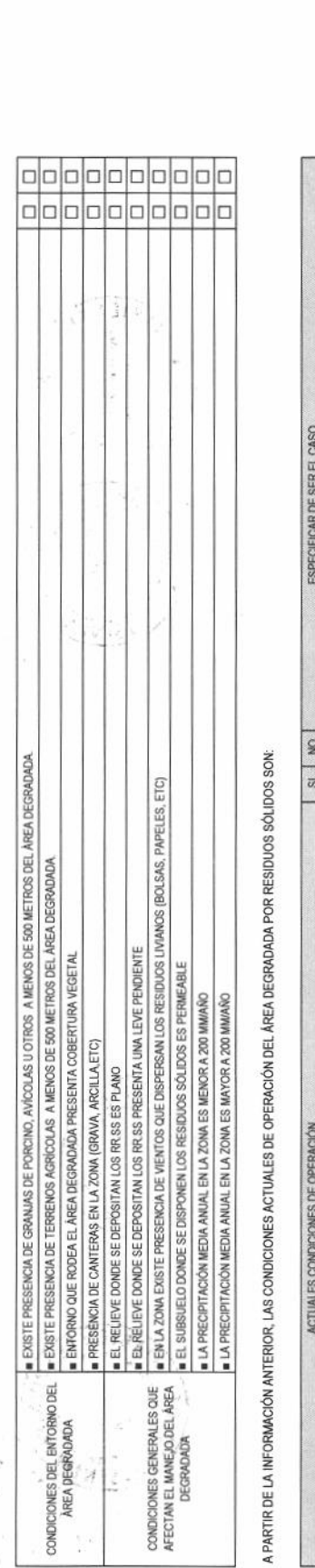

J.

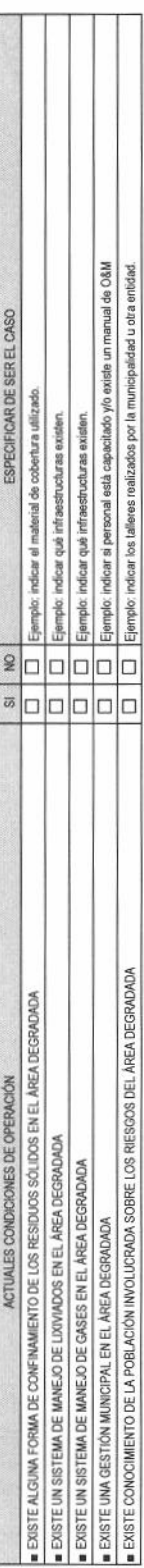

INDICADORES DE LA SITUACIÓN ACTUAL

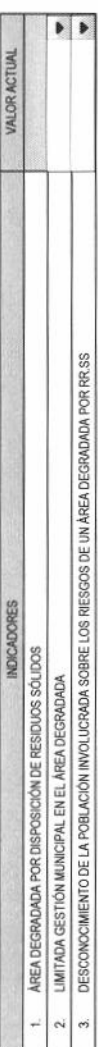

# 2.2 PROBLEMA CENTRAL, CAUSAS Y EFECTOS

PROBLEMA CENTRAL

DEGRADACIÓN DEL ÁREA UTILIZADA PARA LA DISPOSICIÓN FINAL DE RESIDUOS SÓLIDOS EN LA LOCALIDAD DE - DISTRITO DE - PROVINCIA DE - DEPARTAMENTO DE

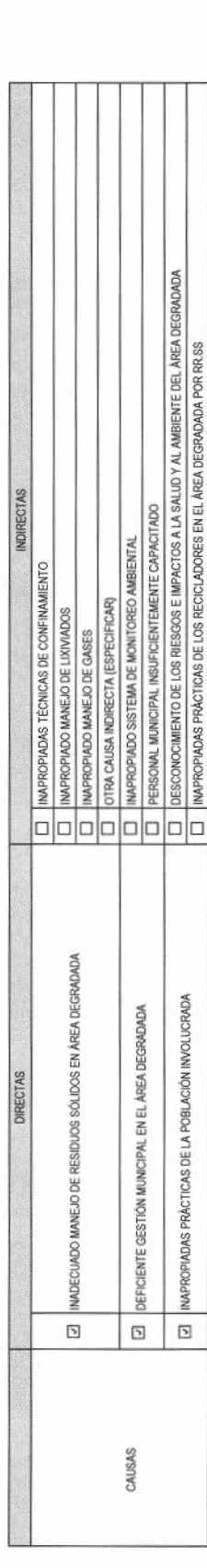

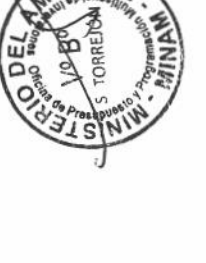

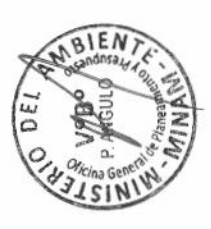

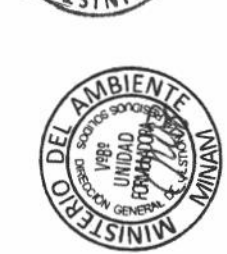

MBIEN

ع د

MAN

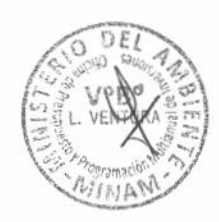

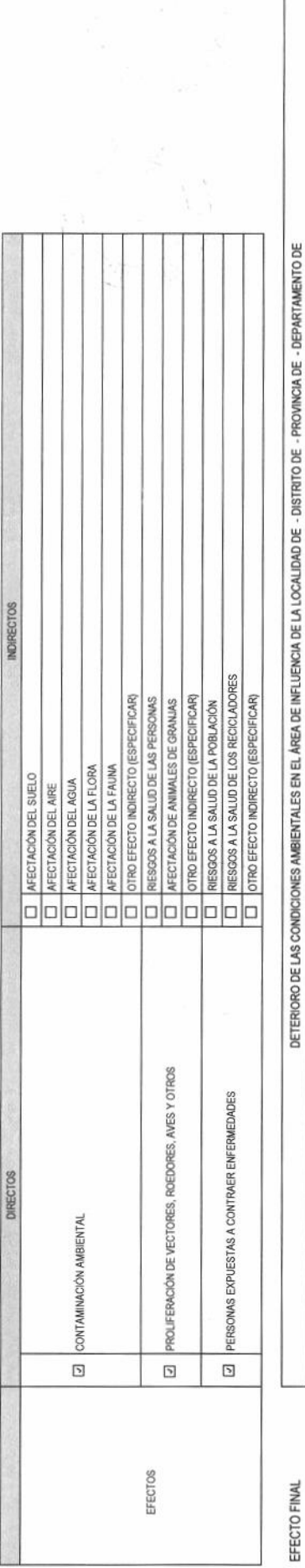

### 2.3 ANÁLISIS DE INVOLUCRADOS

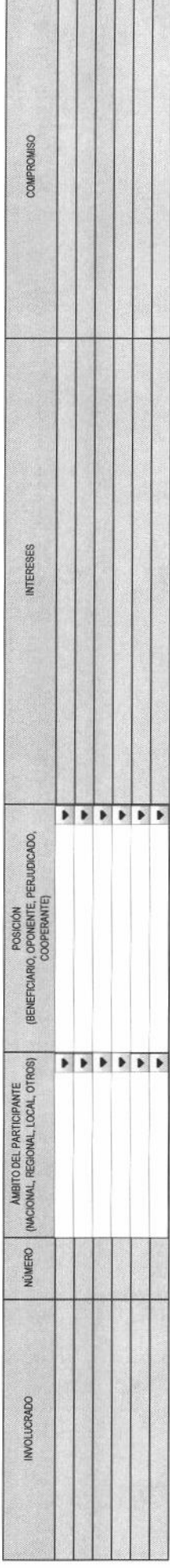

### 2.4 OBJETIVO DEL PROYECTO

RECUPERACIÓN DEL ÁREA DEGRADADA POR LA DISPOSICIÓN INADECUADA DE RESIDUOS SÓLIDOS EN LA LOCALIDAD DE - DISTRITO DE - PROVINCIA DE - DEPARTAMENTO DE OBJETIVO CENTRAL

### INDICADORES DE OBJETIVO

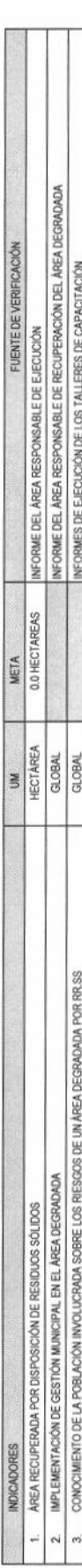

### MEDIOS FUNDAMENTALES

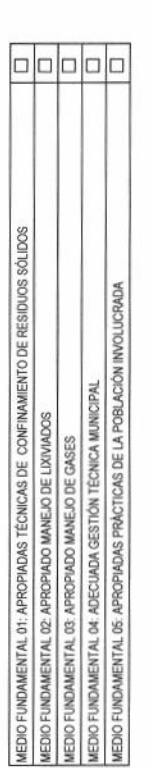

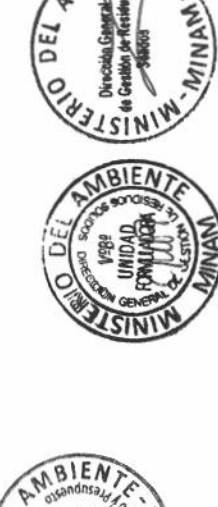

**NEN** 

DE

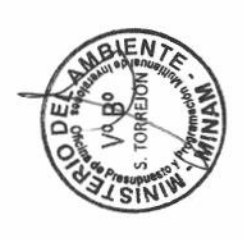

Et Sieina General

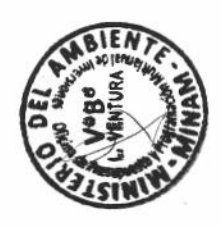

# 2.5 DESCRIPCIÓN DE LAS ALTERNATIVAS DE SOLUCIÓN AL PROBLEMA

Incluir las acciones ylo medidas a considerar en la(s) alternativa(s)

 $\stackrel{\text{def}}{=}$ 

 $\mathcal{L}_{\mathcal{G}}$ 

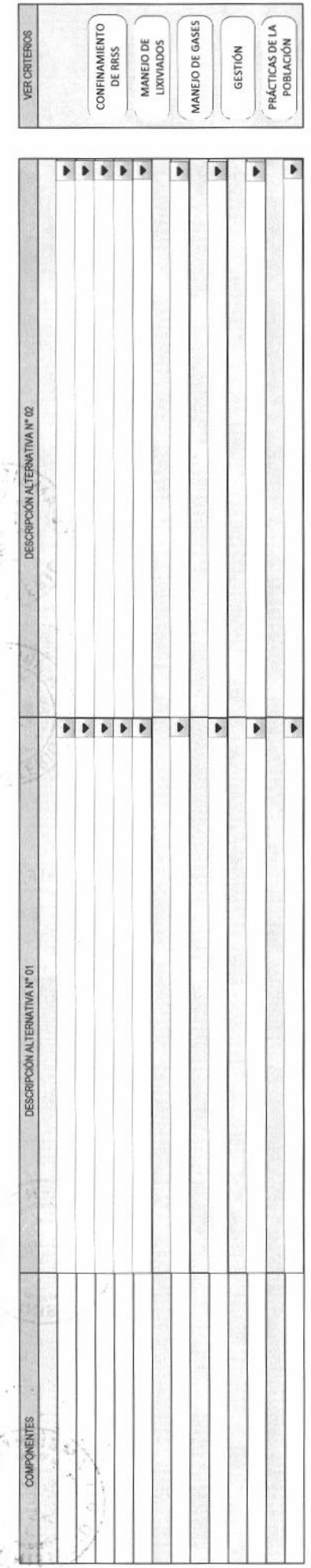

 $\blacktriangleright$  $\frac{1}{2}$ ¿EL PROYECTO PRESENTA ALTERNATIVA ÚNICA?

(Referido a los aspectos técnicos y regulatorios que el proyecto deberá cumplir) 2.6 REQUERIMIENTOS INSTITUCIONALES, NORMATIVOS Y TÉCNICOS

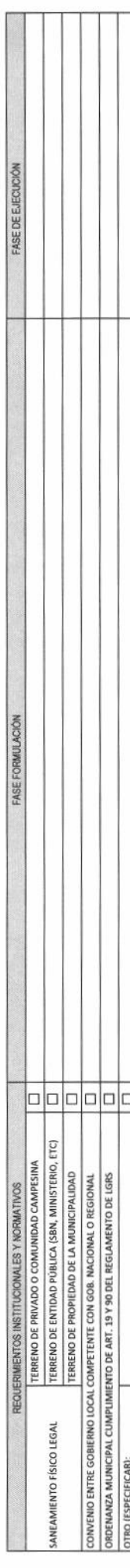

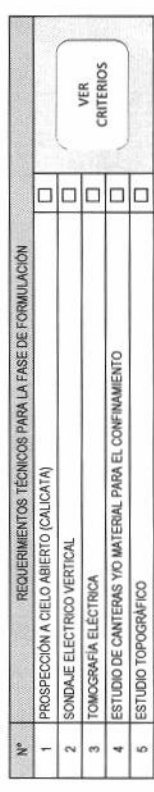

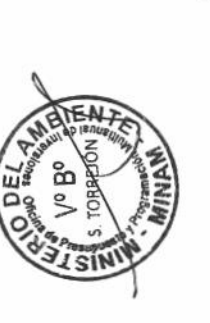

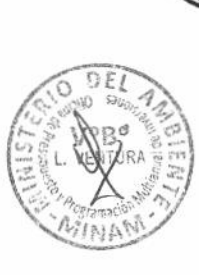

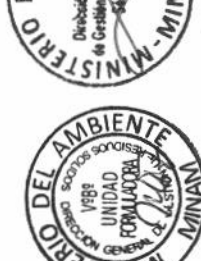

 $MBBEN$ 

*<i>Vicina* General<br>**J** S | N

 $7/5$ 

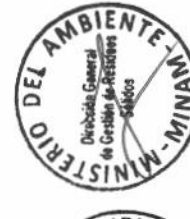

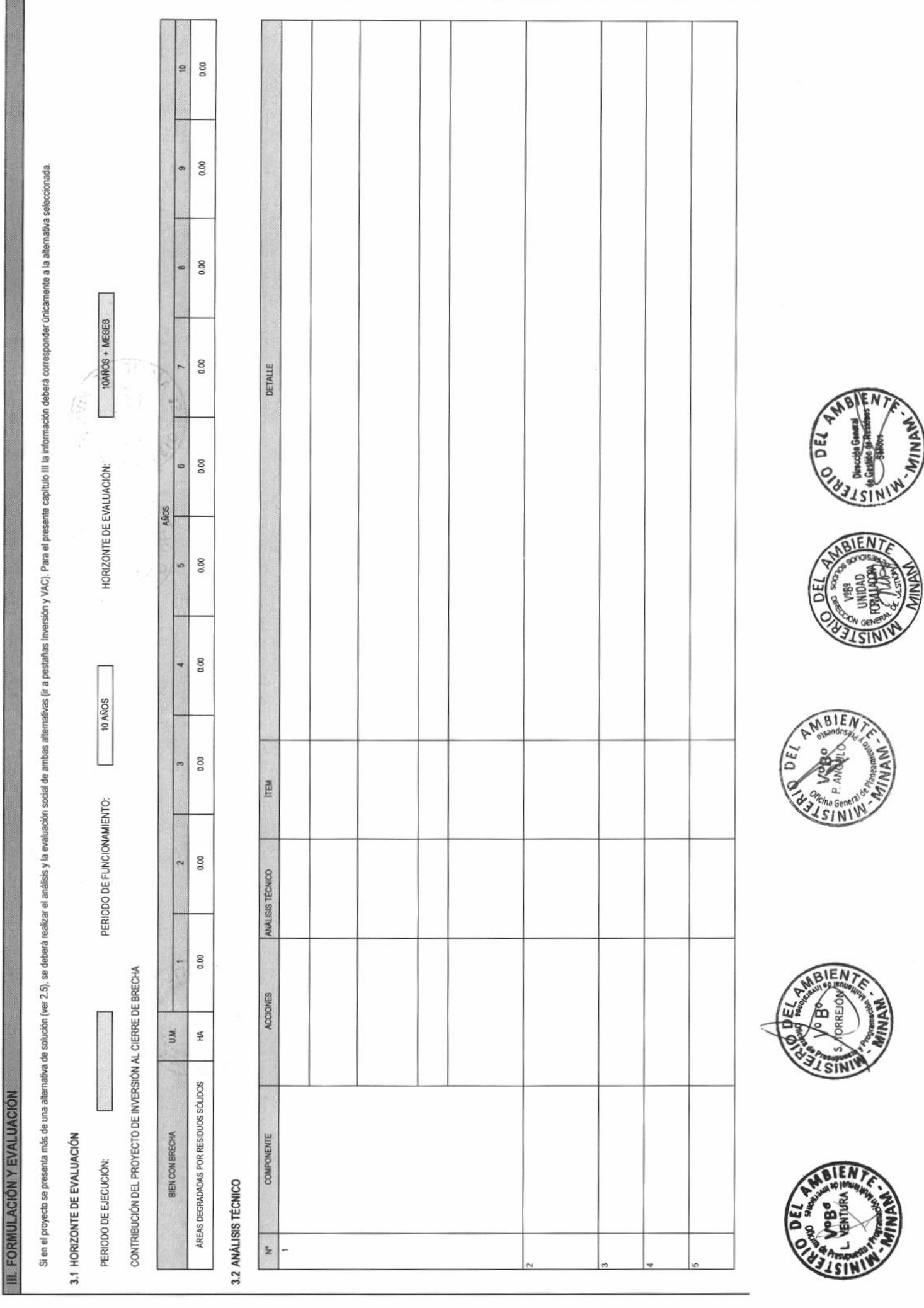

DETALLE DE LAS METAS FÍSICAS Y PLAZOS

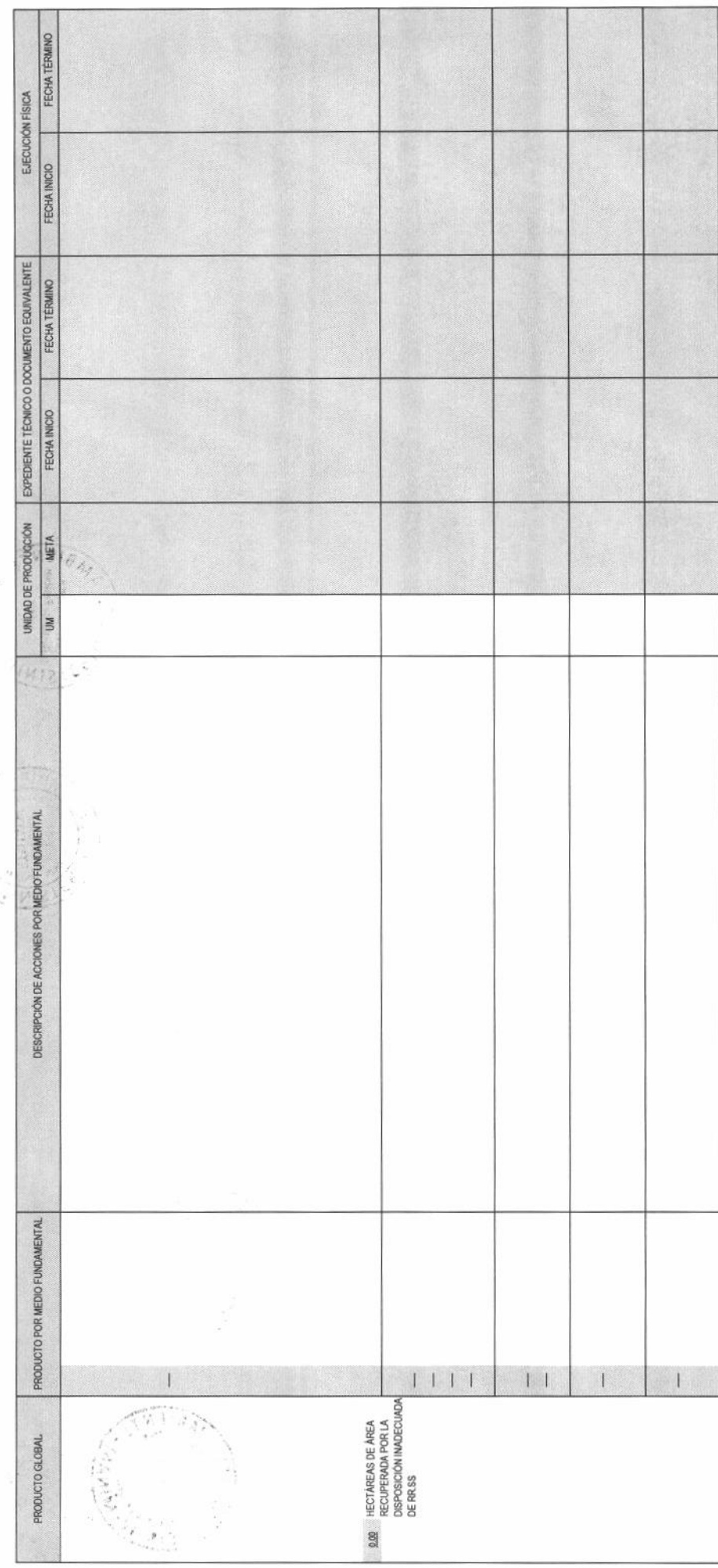

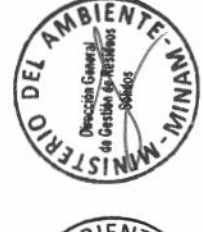

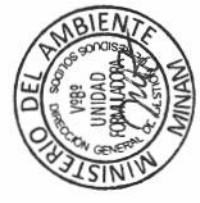

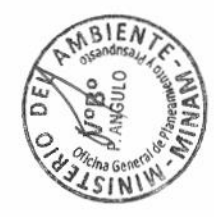

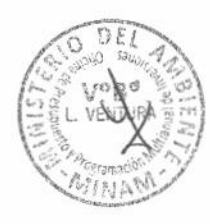

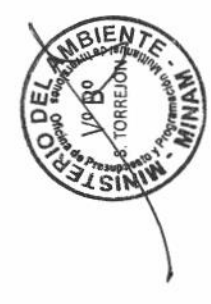

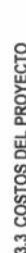

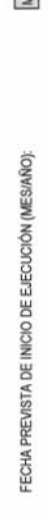

 $\sqrt{45}$ 

Nº DE PERIODOS

ANO:

CRONOGRAMA DE INVERSIÓN POR COMPONENTES  $3.3.1$ 

 $\blacktriangleright$ 

PERÍODO

 $\varepsilon_{\alpha}$   $\varepsilon_{\alpha}$ 

 $\label{eq:zeta} \frac{\partial}{\partial \mathbf{x}} = \frac{\partial \mathbf{x}}{\partial \mathbf{x}}$ 

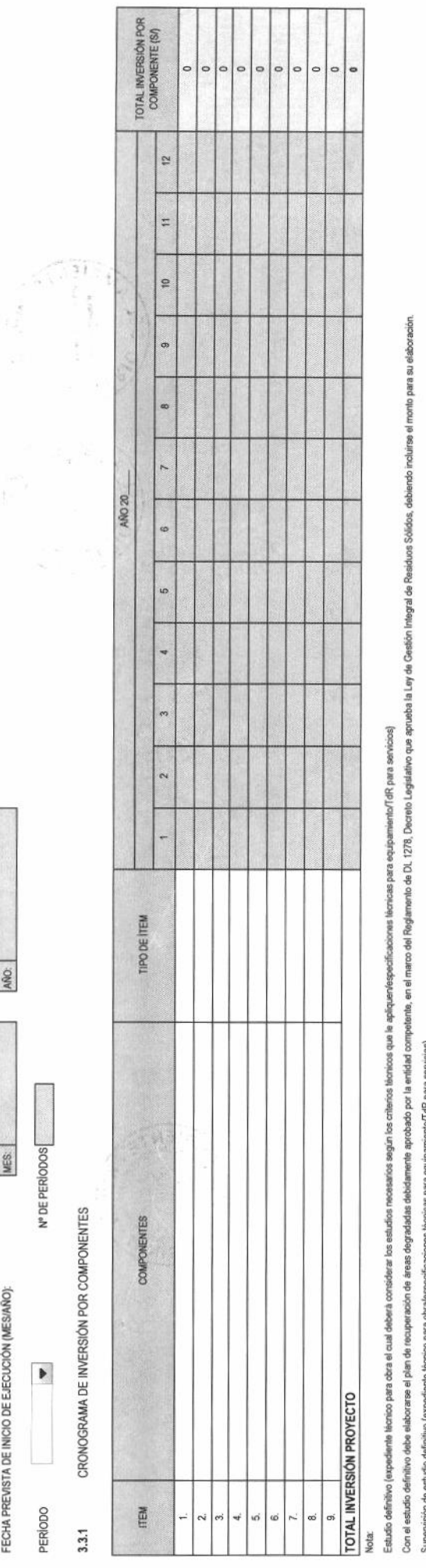

Supervisión de estudio definitivo (expediente técnico para obra/especificaciones técnicas para equipamiento/TdR para servicios)

Supervisión de ejecución de proyecto y liquidación (obra/equipamiento/servicios)

## CRONOGRAMA DE INVERSIÓN POR ÍTEM

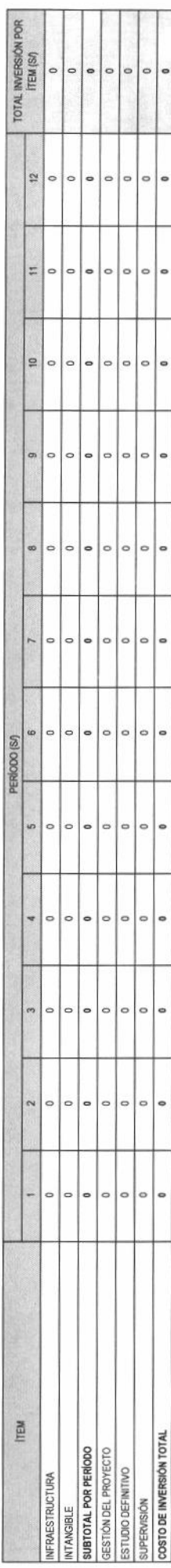

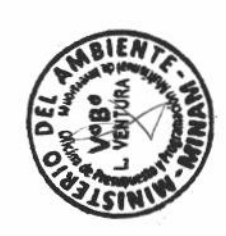

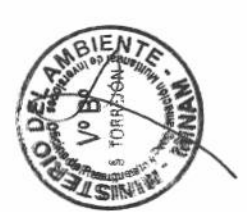

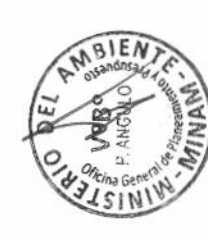

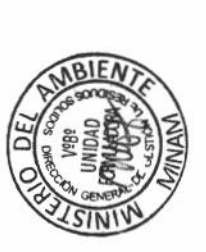

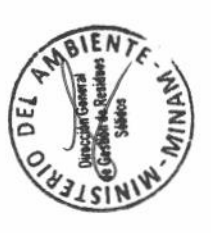

 $\tilde{\nu}_2^{\rm C}$ 

### CRONOGRAMA DE METAS FÍSICAS POR COMPONENTE 3.3.2

不定之人

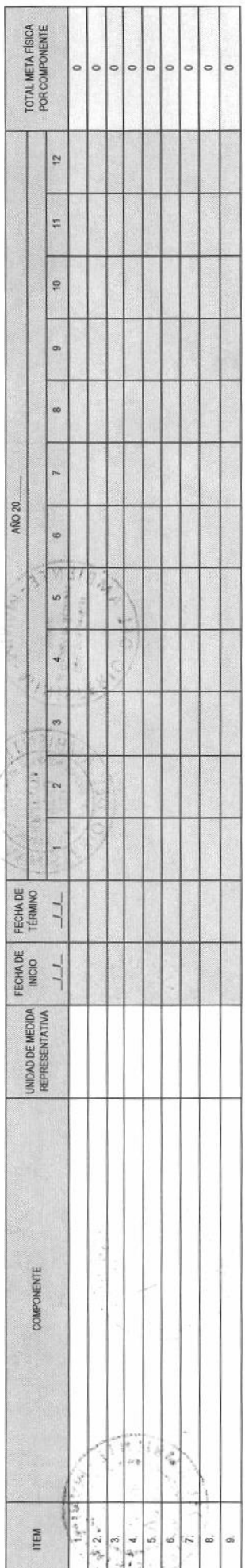

# CRONOGRAMA DE METAS FÍSICAS POR ÍTEM

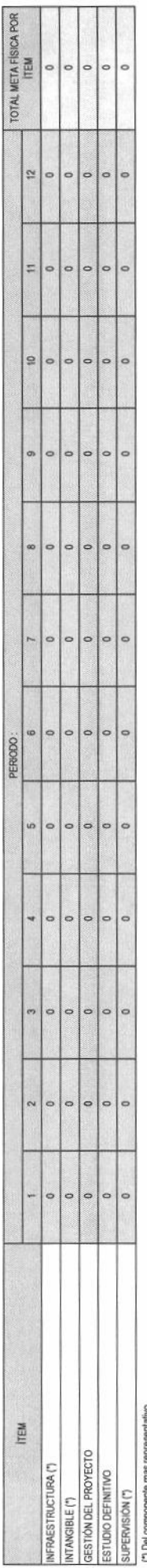

# 3.3.3. COSTOS DE OPERACIÓN Y MANTENIMIENTO

# Para el llenado de costos de O&M con proyecto ir a

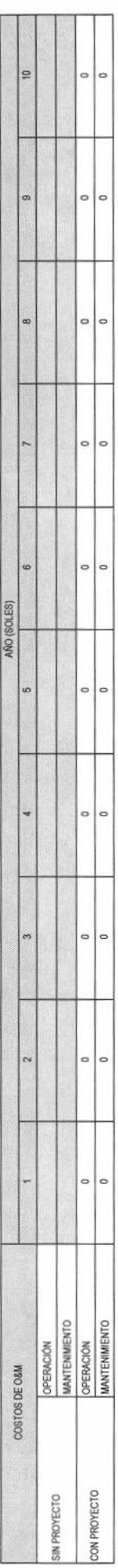

FECHA PREVISTA DE INICIO DE OPERACIONES (MESIAÑO):

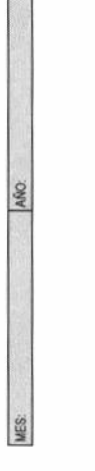

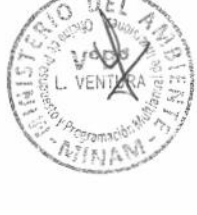

**IEN** 

Ίŝ

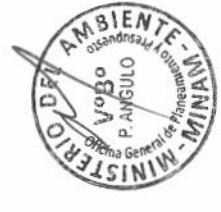

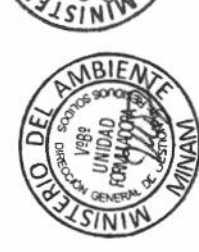

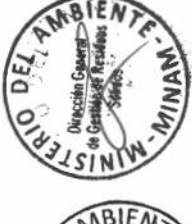

3.4 CRITERIOS DE DECISIÓN DE LA INVERSIÓN

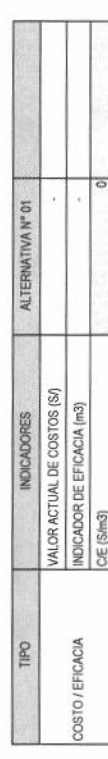

VER CRITERIOS

Indicador de Elicacia: volumen de residuos sólidos dispuestos en el área degradada

### 3.5 SOSTENIBILIDAD

- ÁREA TÉCNICA RESPONSABLE DE LA OPERACIÓN Y MANTENIMIENTO DEL PROYECTO:  $3.5.1$
- ¿LA UNIDAD EJECUTORA DE INVERSIONES ES LA RESPONSABLE DE LA O&M CON CARGO A SU PRESUPUESTO INSTITUCIONAL? 3.5.2

 $\hat{\theta}$ 

 $\overline{ }$ 

 $\frac{1}{2}$ 

DOCUMENTO QUE GARANTIZA EL FINANCIAMIENTO DE LOS GASTOS DE O&M DEL PROYECTO

GESTIÓN INTEGRAL DE LOS RIESGOS 3.53

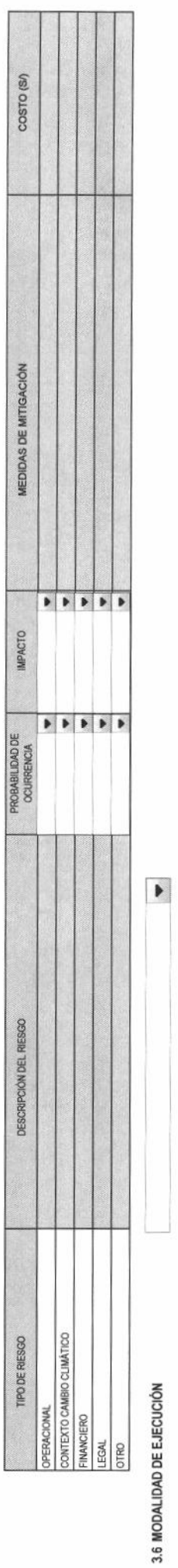

FUENTE DE FINANCIAMIENTO (Referencial)

F

### 3.7 MATRIZ DE MARCO LÓGICO

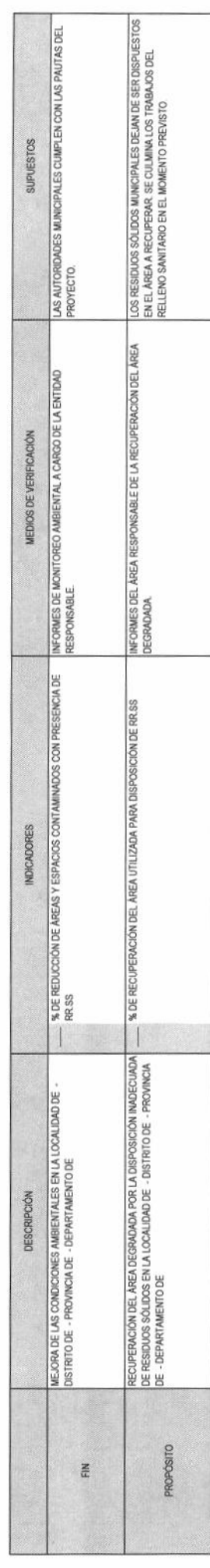

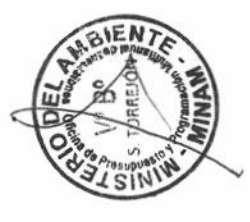

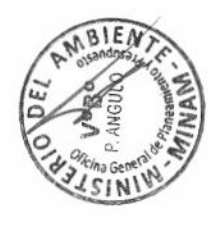

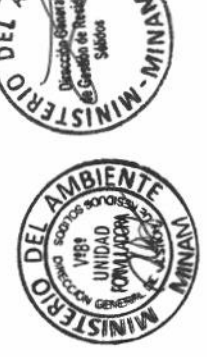

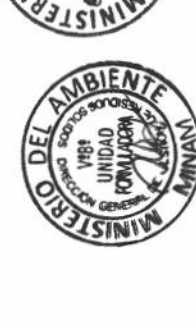

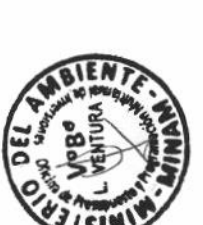

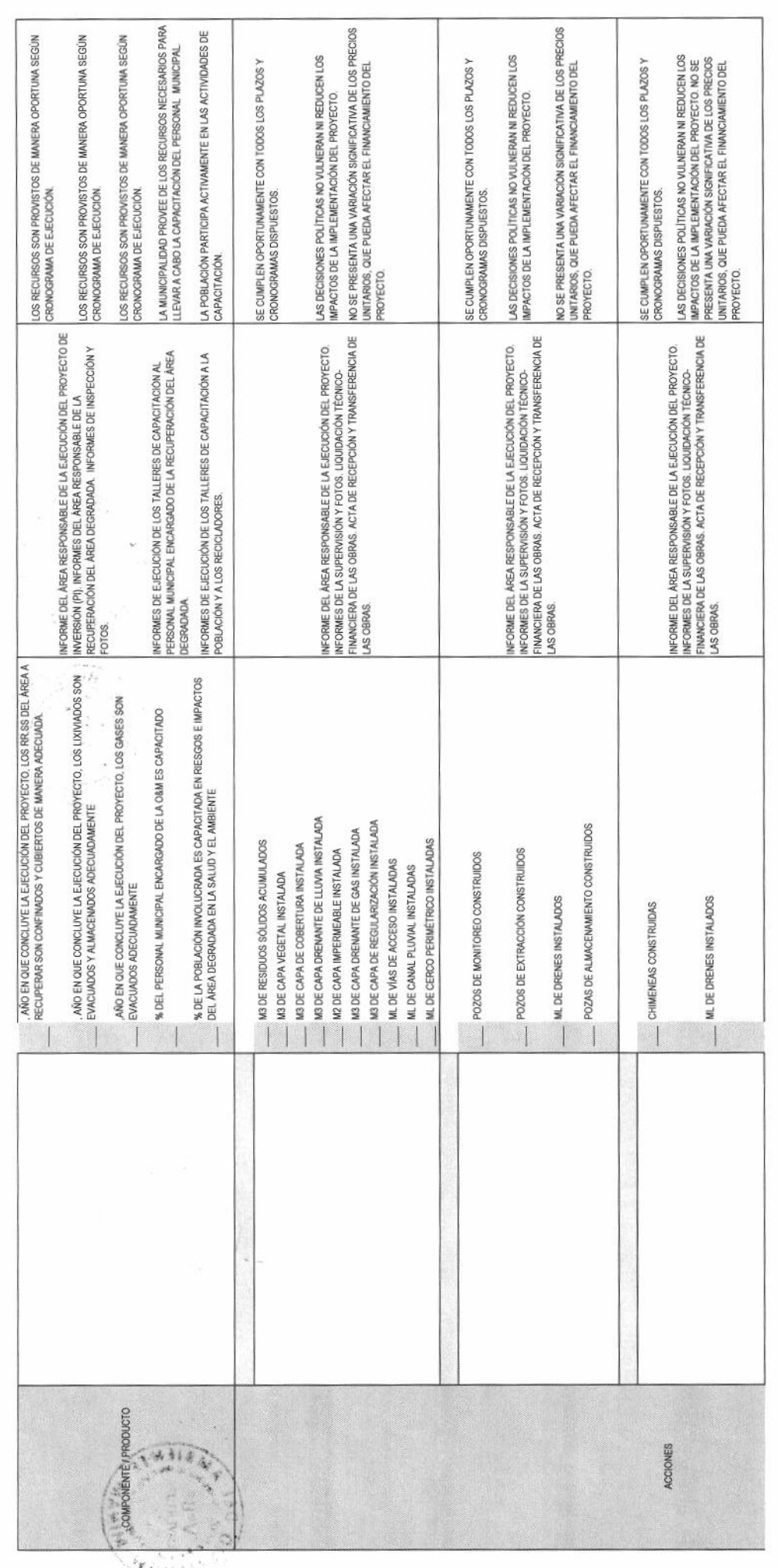

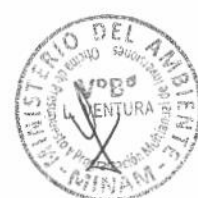

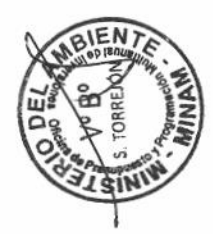

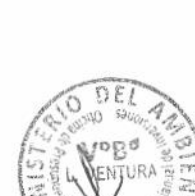

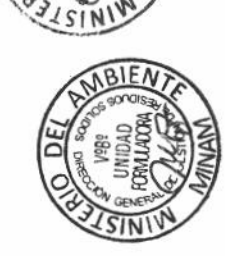

M.BIENTE

**ANGOLO** 

Weina Gene

ō  $\circ$  ă

INA š

AMBIEN

DE

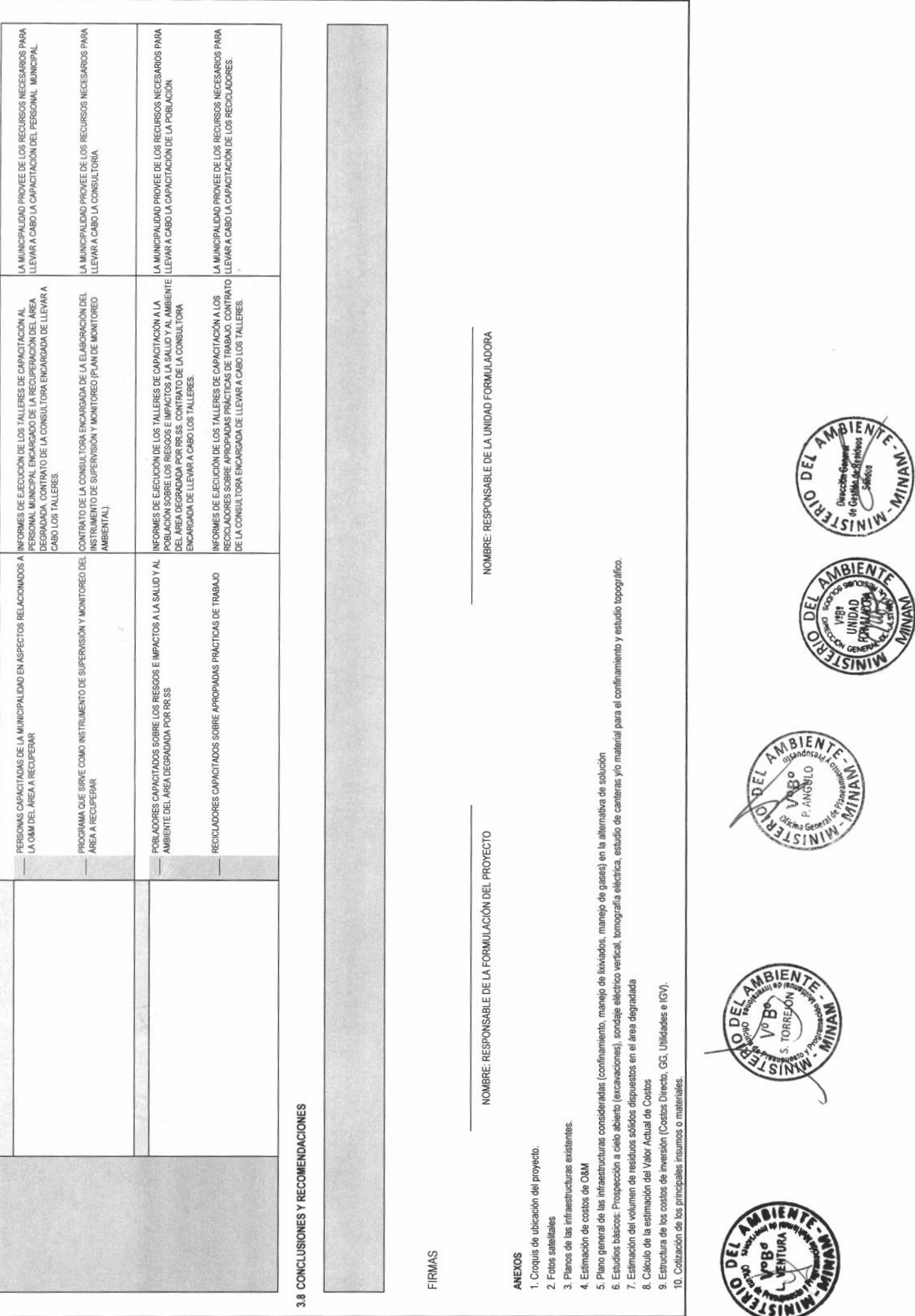